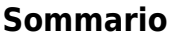

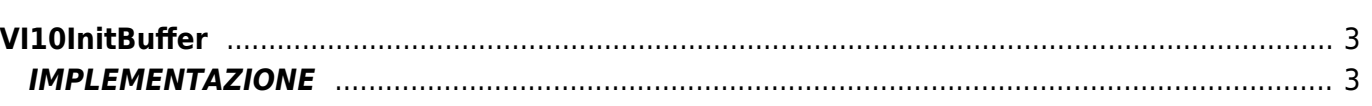

# <span id="page-2-0"></span>**VI10InitBuffer**

**V =** Vector

**I =** Image

Funzione utilizzata per la gestione della funzionalità Vector Image (oggetto presente su alcune versioni di Qpaint).

La funzione VI10InitBuffer si occupa di inizializzare e/o svuotare il buffer ed eliminare eventuali errori della precedente sezione di disegno.

Prima di iniziare la costruzione del contenuto buffer, se si vuole cominciare un disegno nuovo, è necessario richiamare questa funzione.

## <span id="page-2-1"></span>**IMPLEMENTAZIONE**

#### **VI10InitBuffer (awBuffer)**

Parametri:

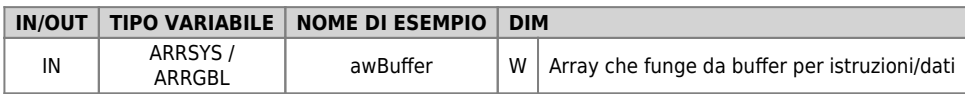

#### **Esempio**

```
TASK_00
```

```
MAIN:
 IF gfIniz
 VI10InitBuffer (awBuffer)
 gfIniz = 0
 ENDIF
END
```
### **Note**

Documento generato automaticamente da **Qem Wiki** -<https://wiki.qem.it/> Il contenuto wiki è costantemente aggiornato dal team di sviluppo, è quindi possibile che la versione online contenga informazioni più recenti di questo documento.